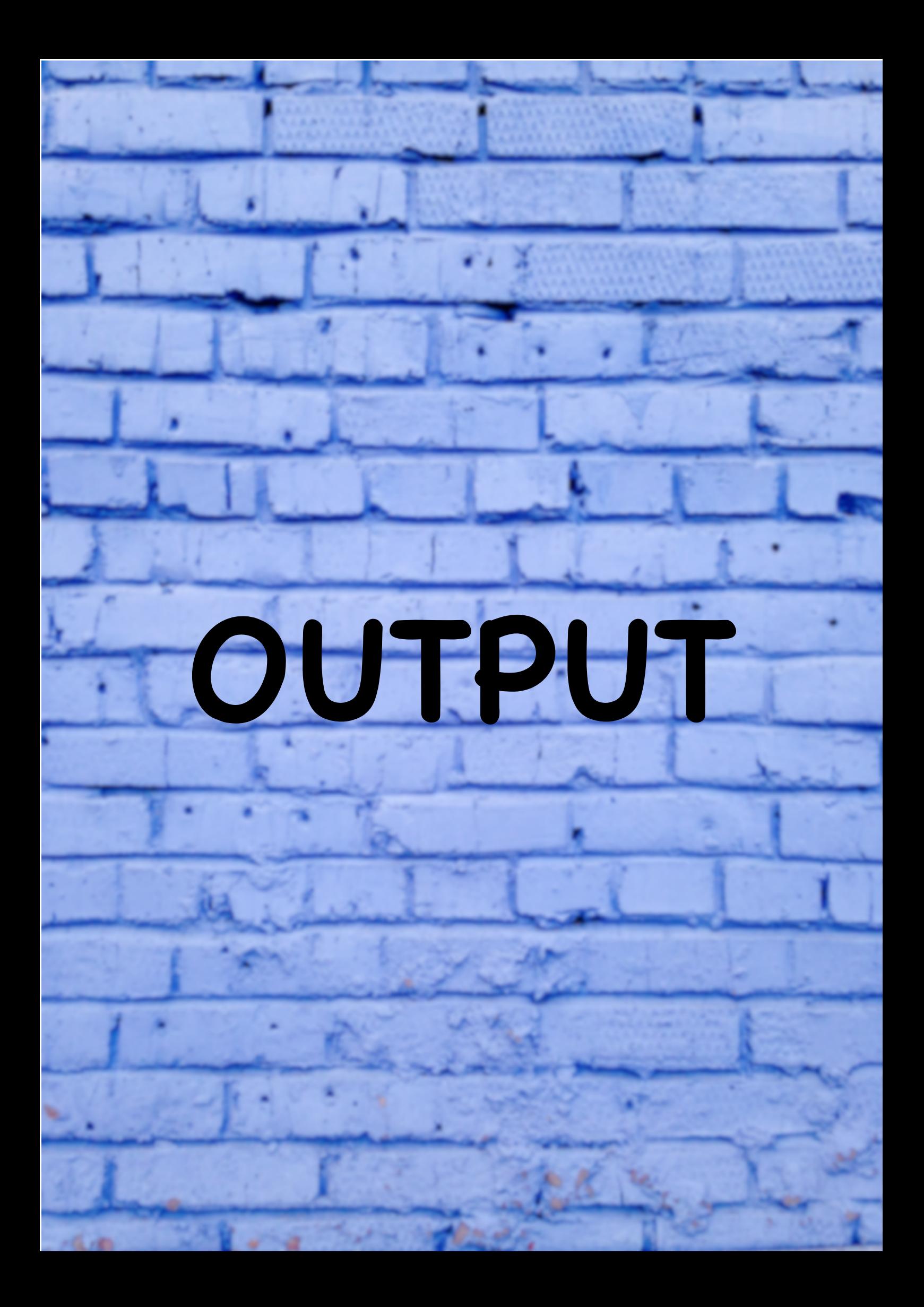

# Opening Page

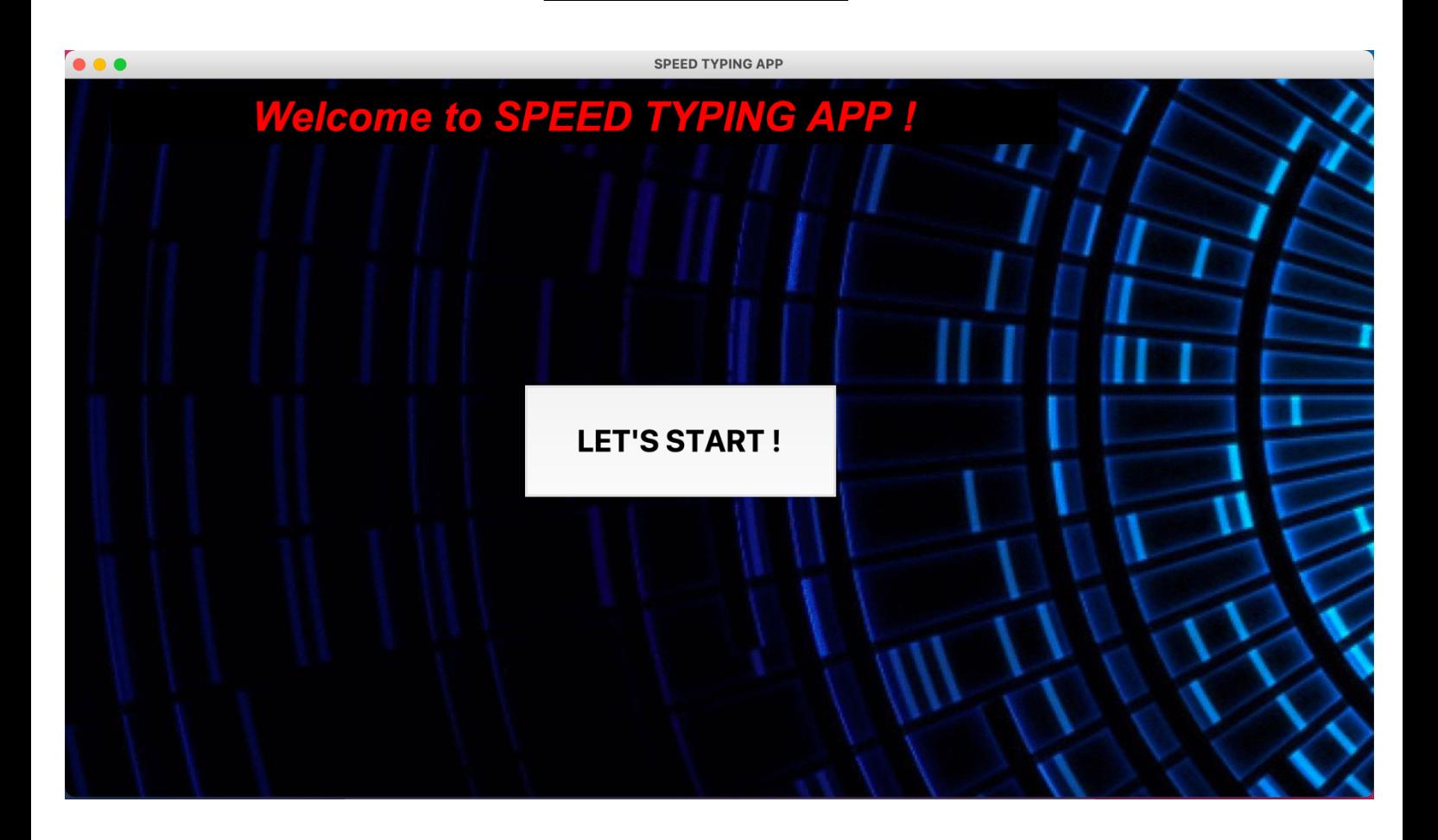

Topic Page

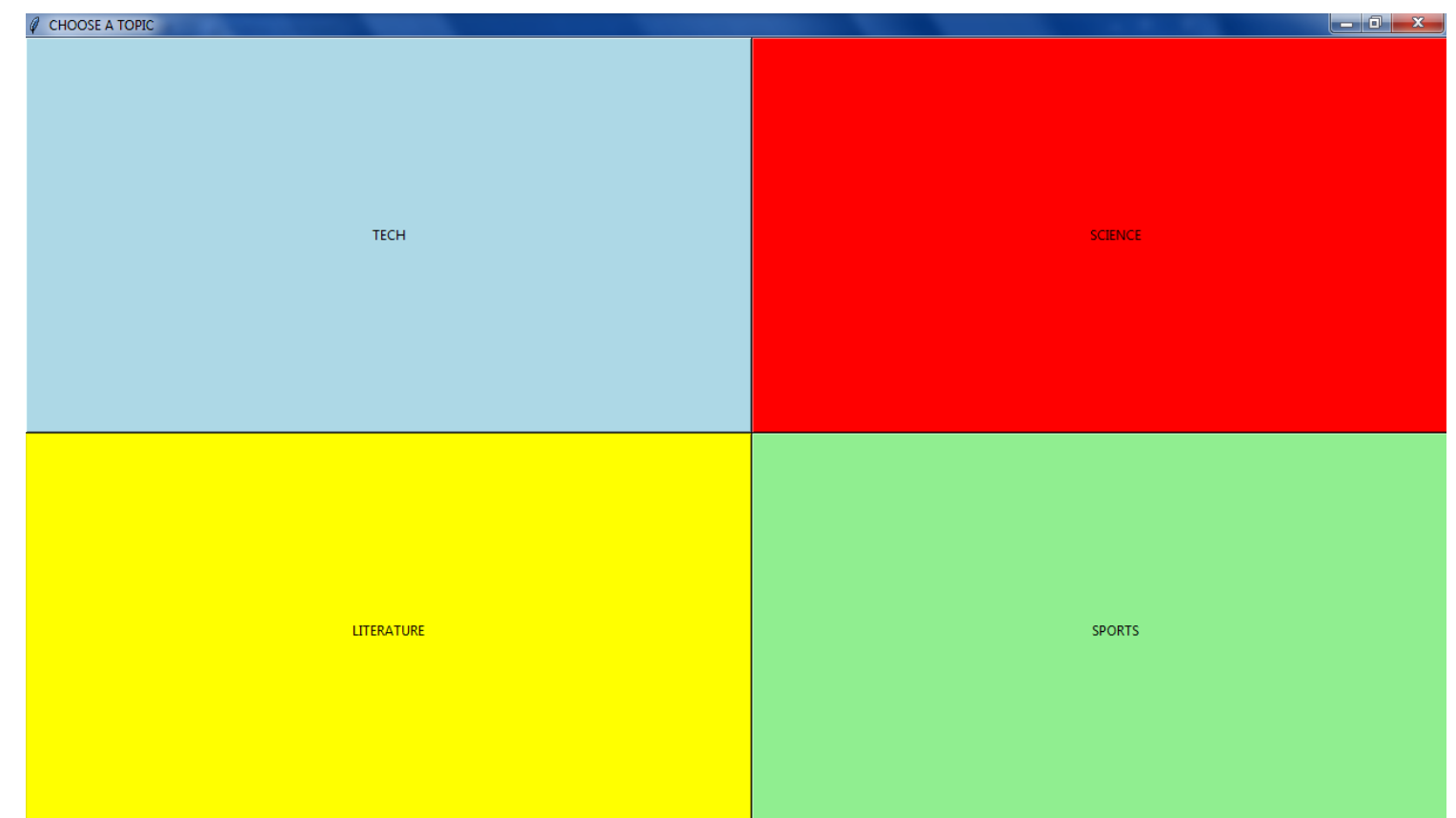

### Type Page before start

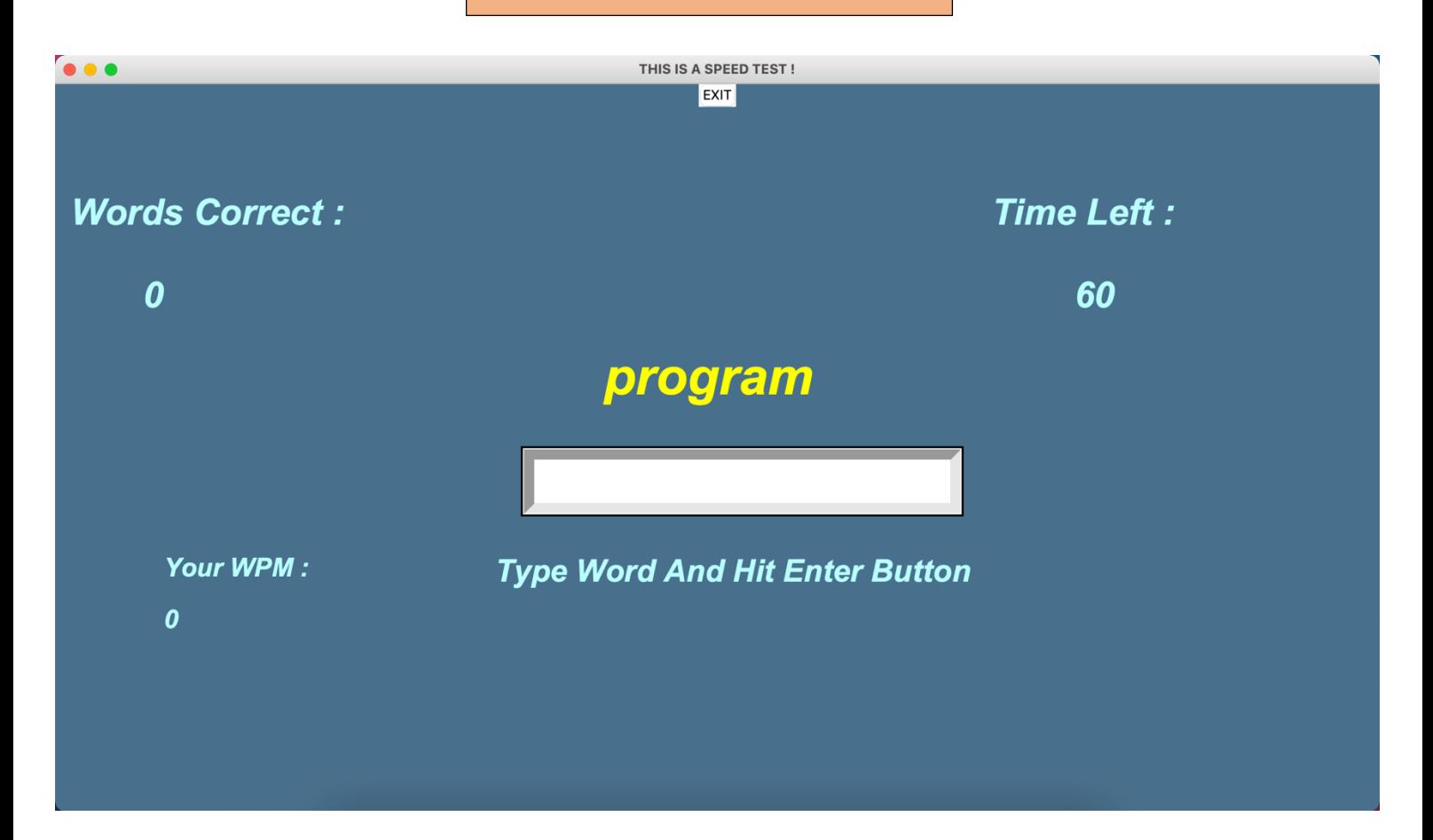

## Type Page during game

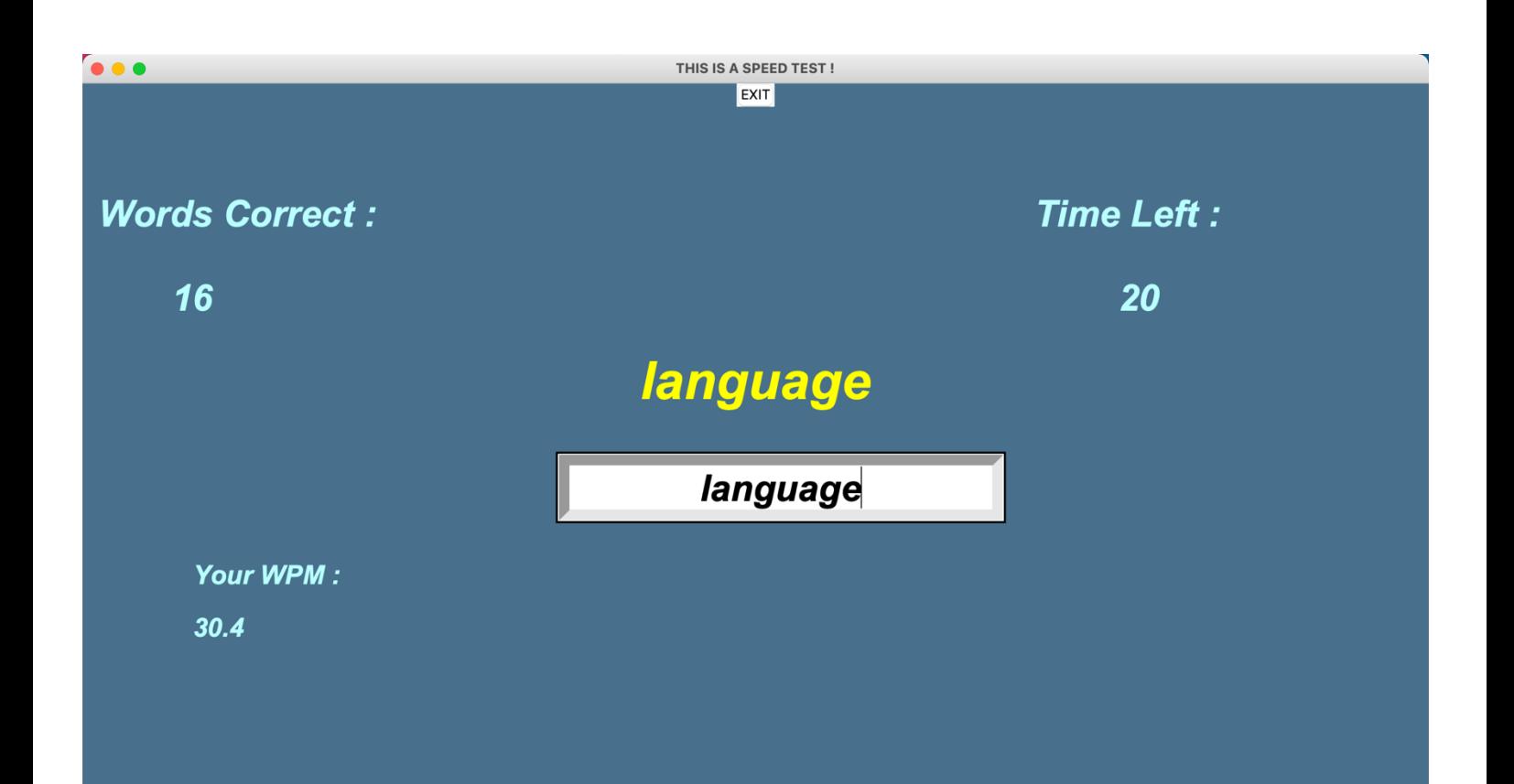

#### Type Page after game

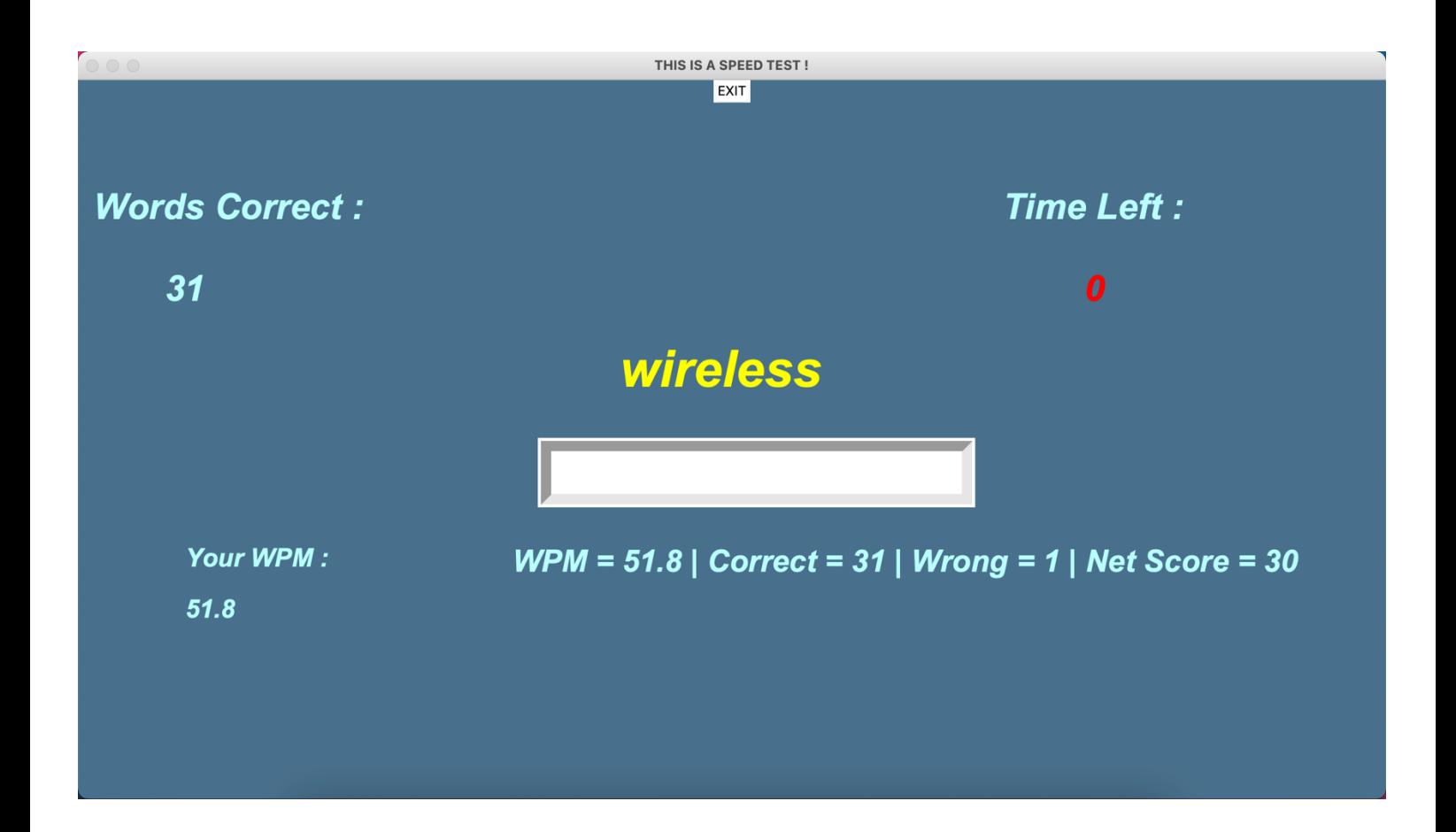

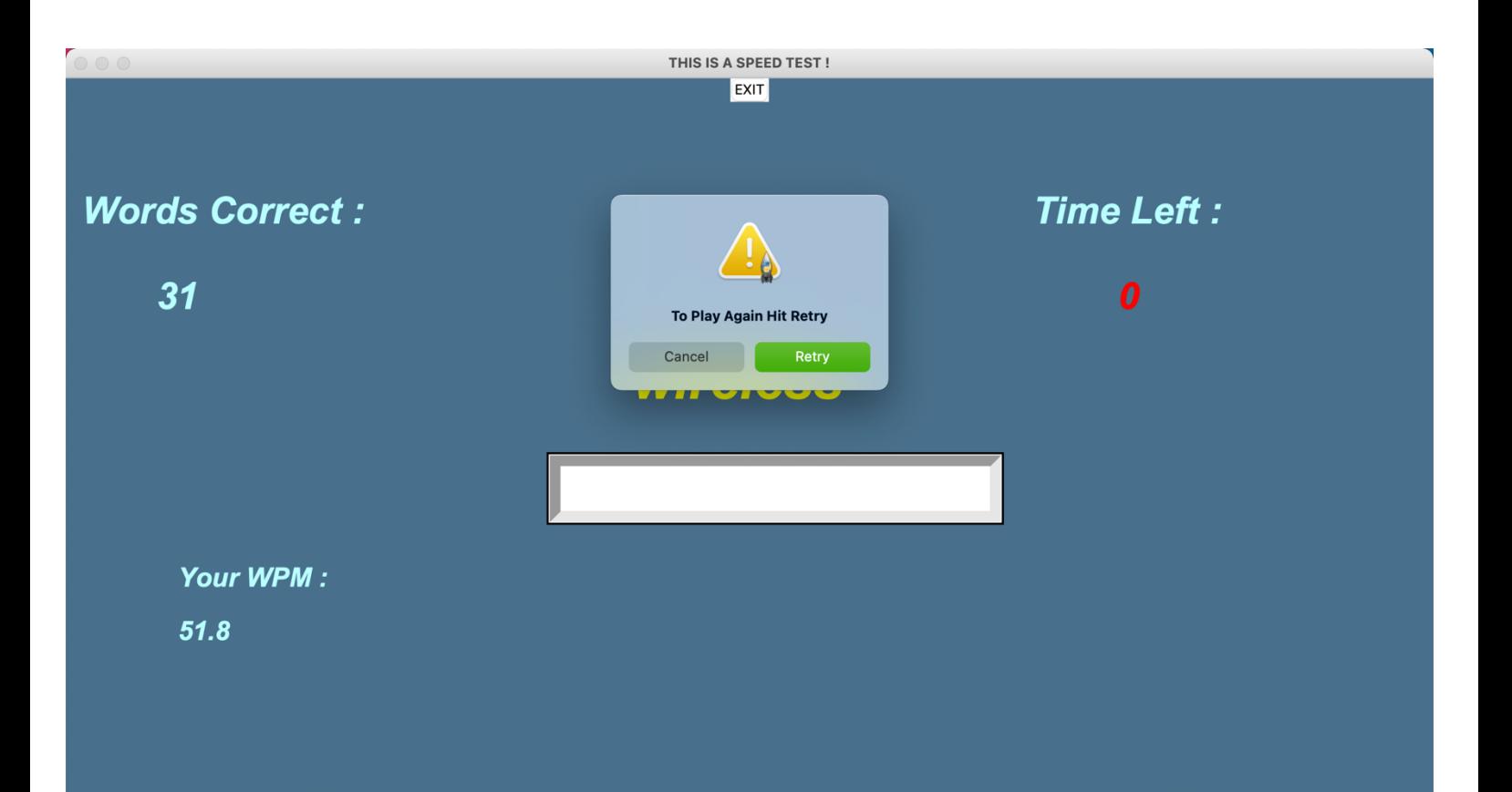

#### Science Mode

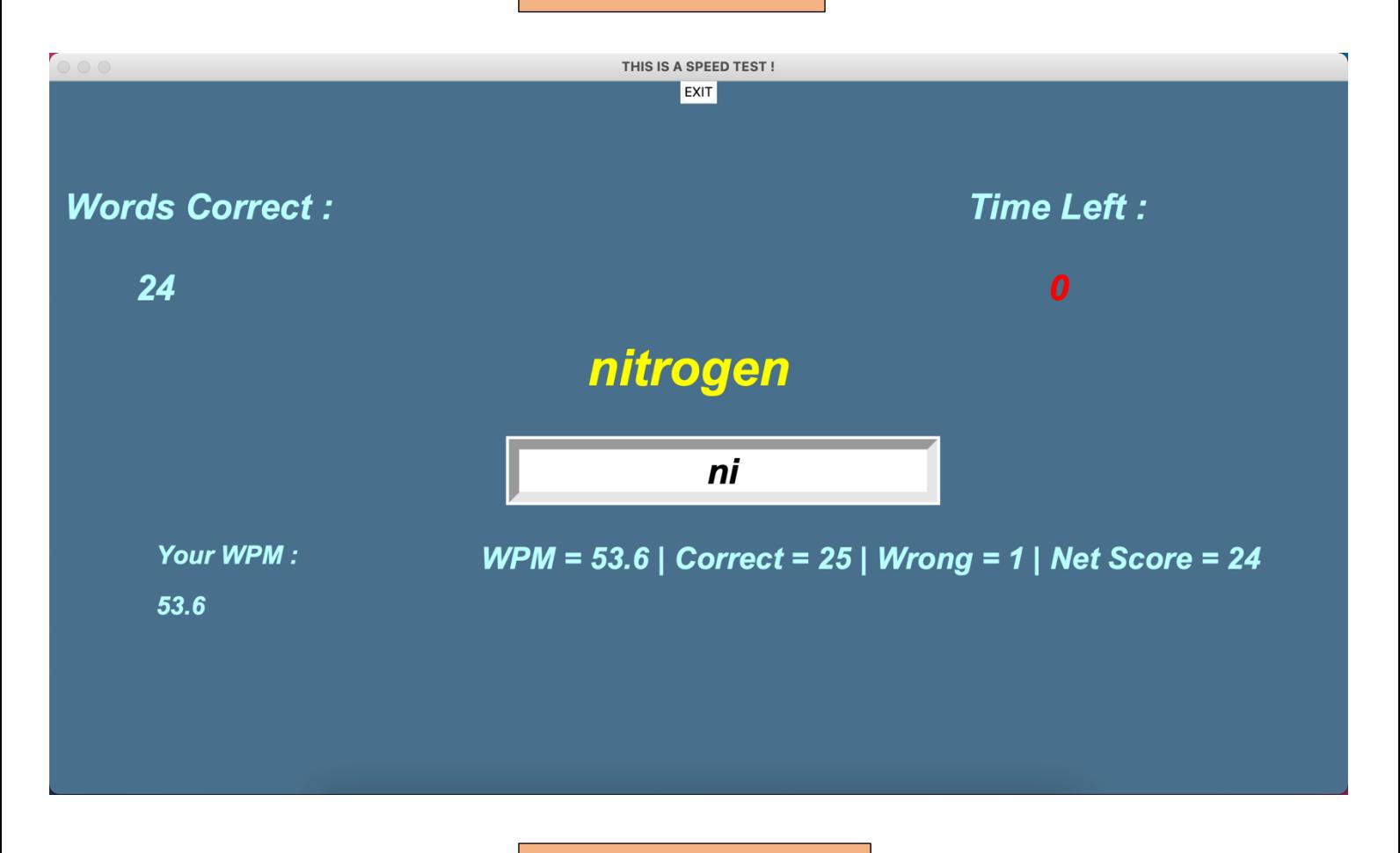

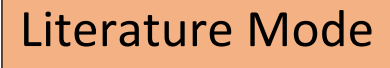

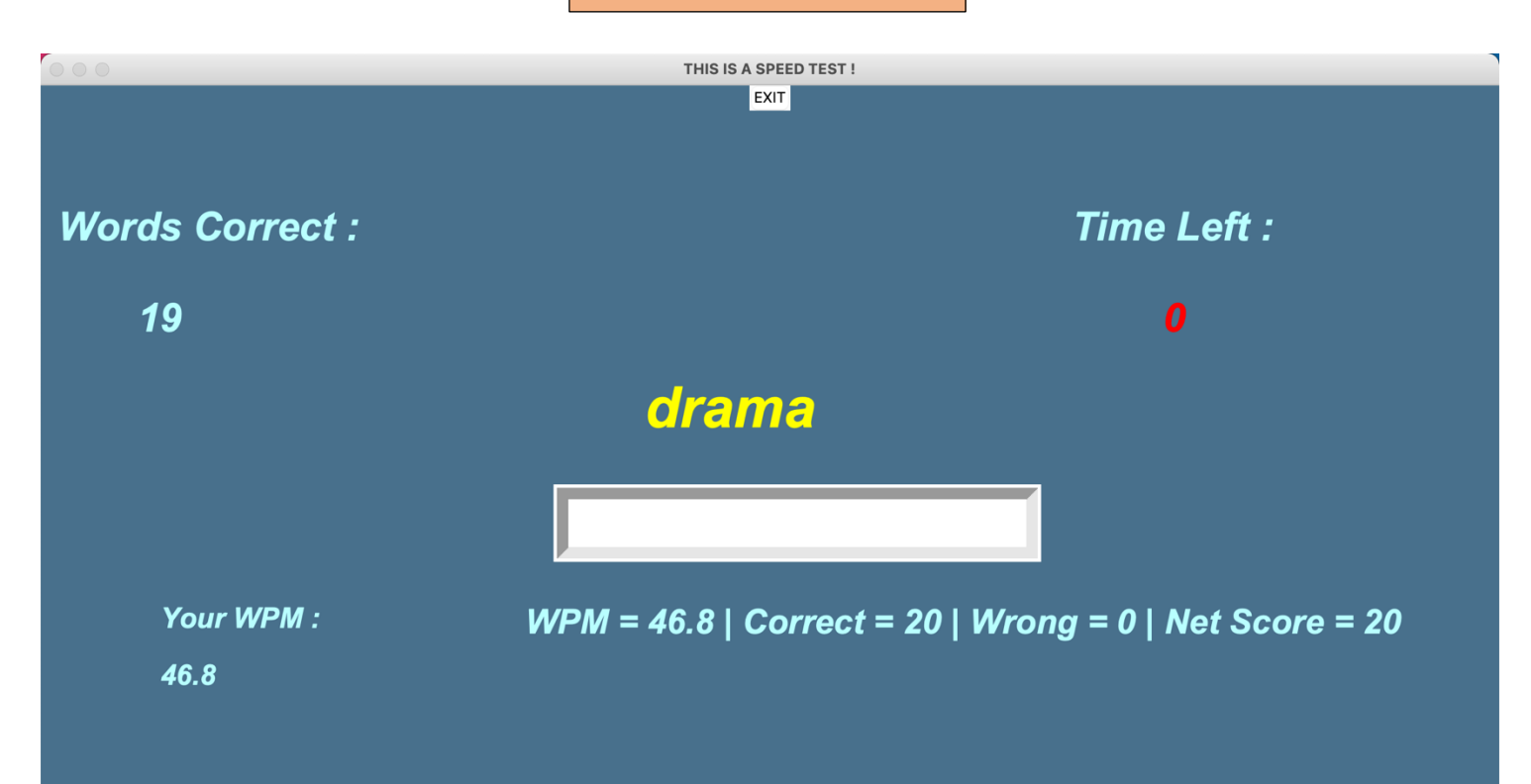

# Mysql table after game

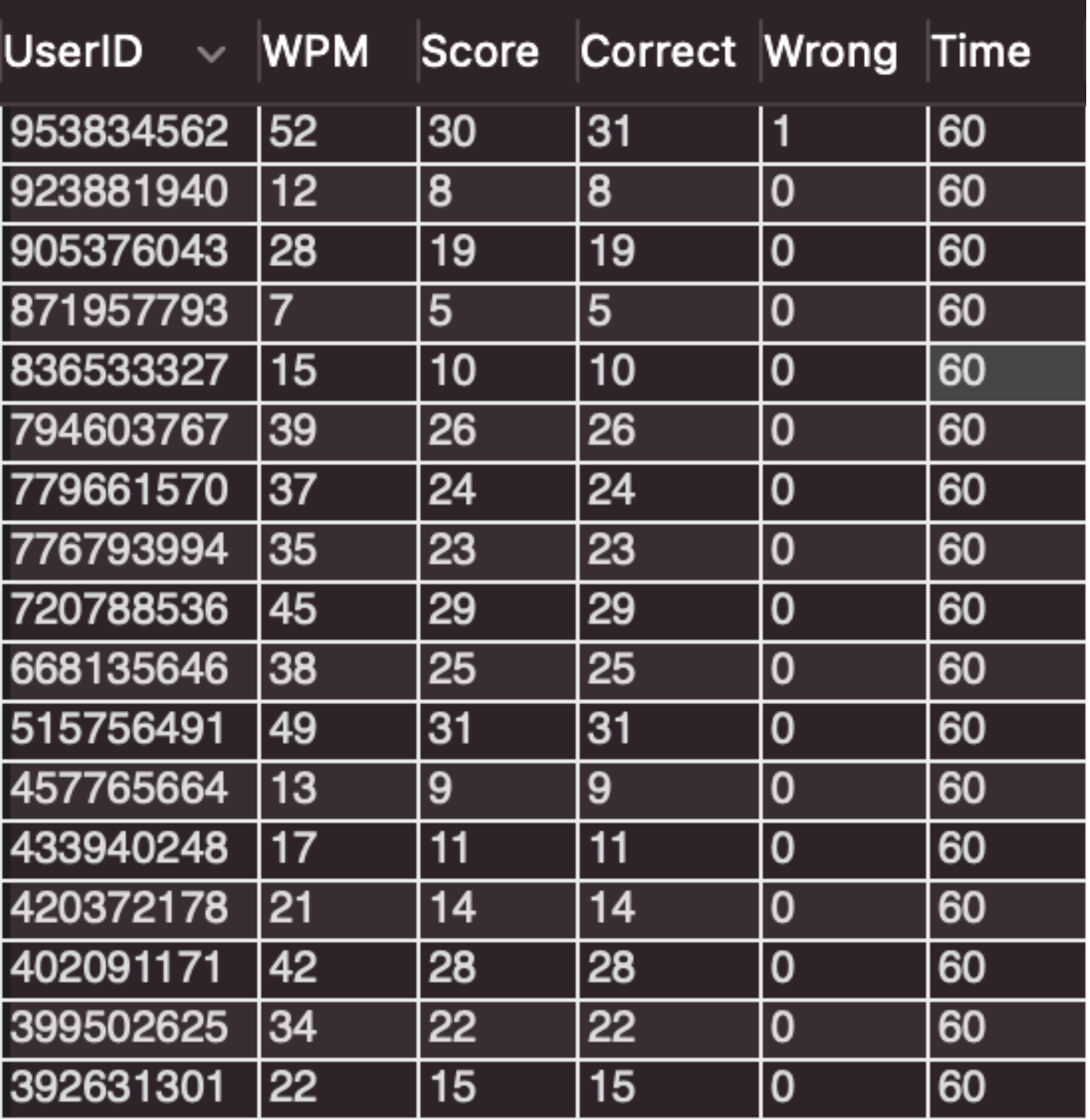